## 11.03.21 R. INFORMATYKA KL. 2

1. Otwórz edytor grafiki Paint.

2. Zaprojektuj świąteczną kartkę pocztową ze znanym elementami jak: pisanki, bazie, baranki, zajączki, kurczaczki itp..

Poćwicz w domu, a pracę na ocenę wykonasz w szkole na lekcji w następnym tygodniu.

Powodzenia!  $\odot$   $\odot$   $\odot$ 

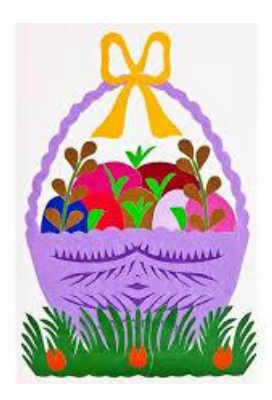

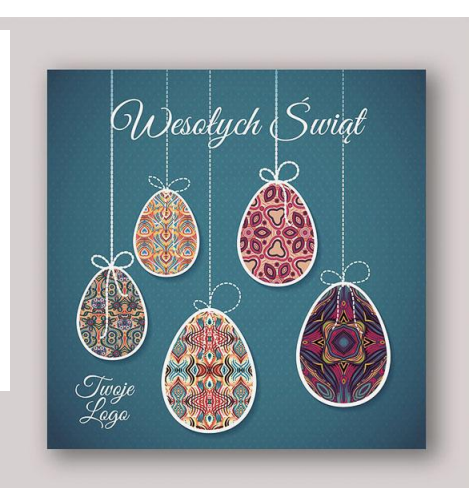

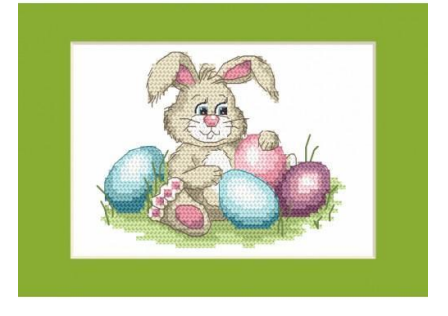

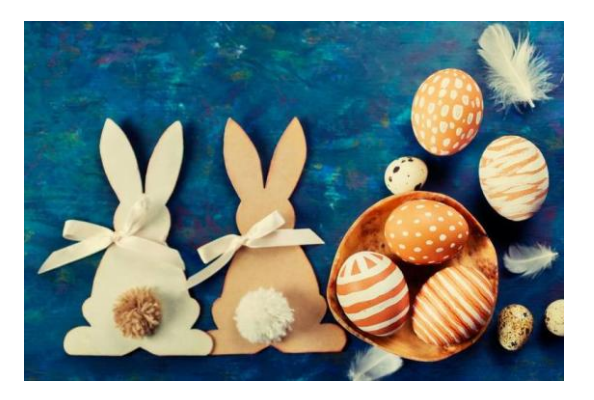

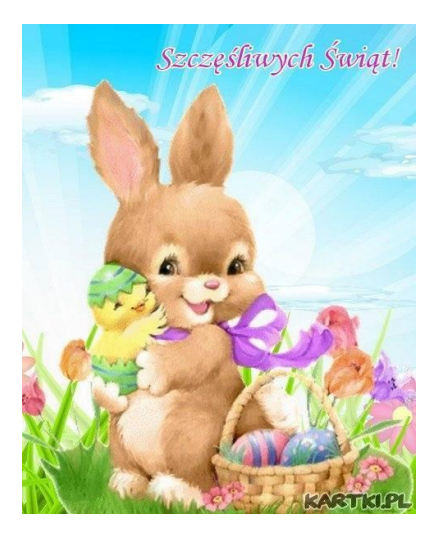